- 2. solder
- 3. component
- 4. outline
- 5. componentmask
- 6. soldermask
- 7. plated-drill
- 8. topsilk
- 9. bottomsilk
- 10. topassembly
- 11. bottomassembly
- 12. fab

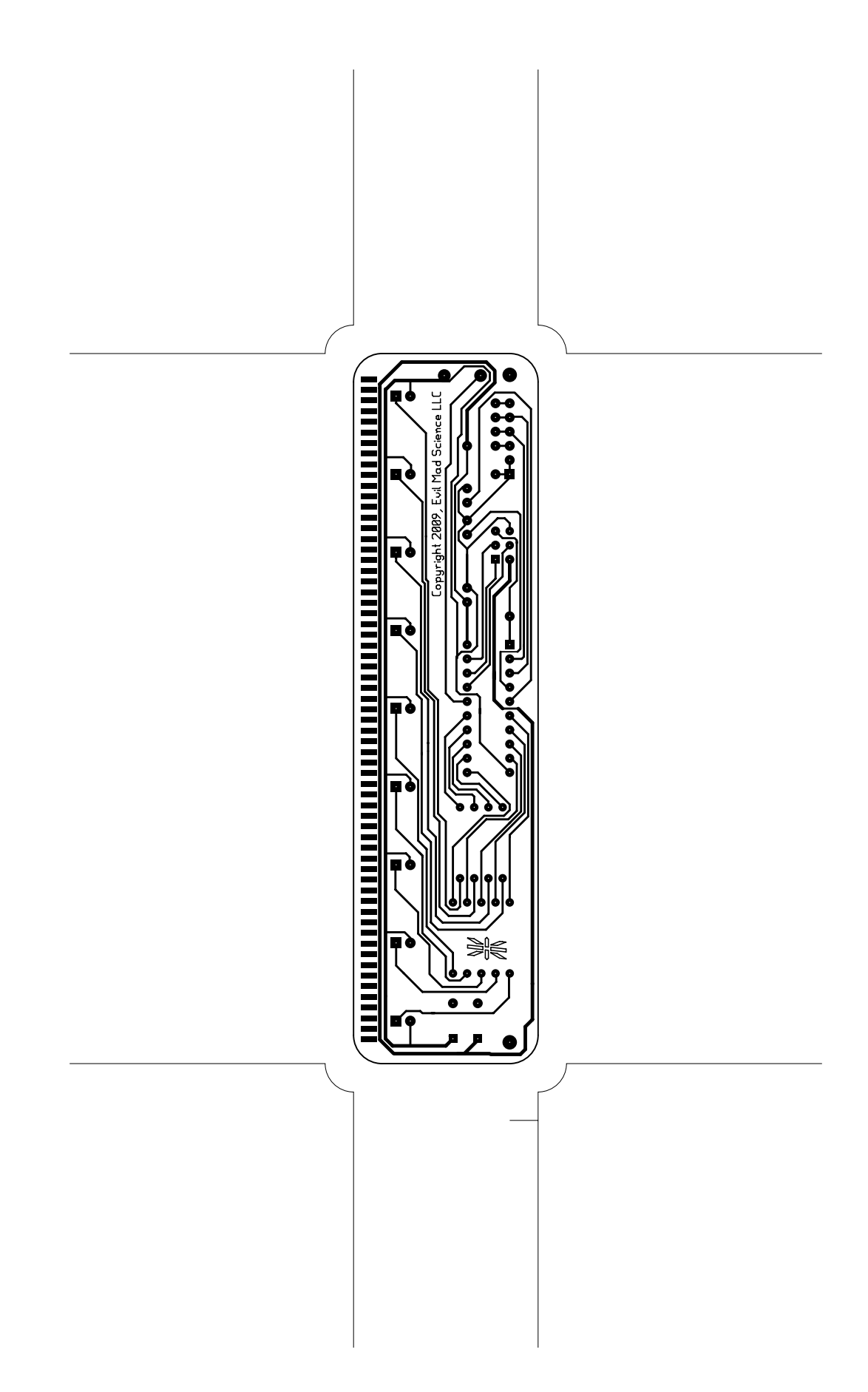

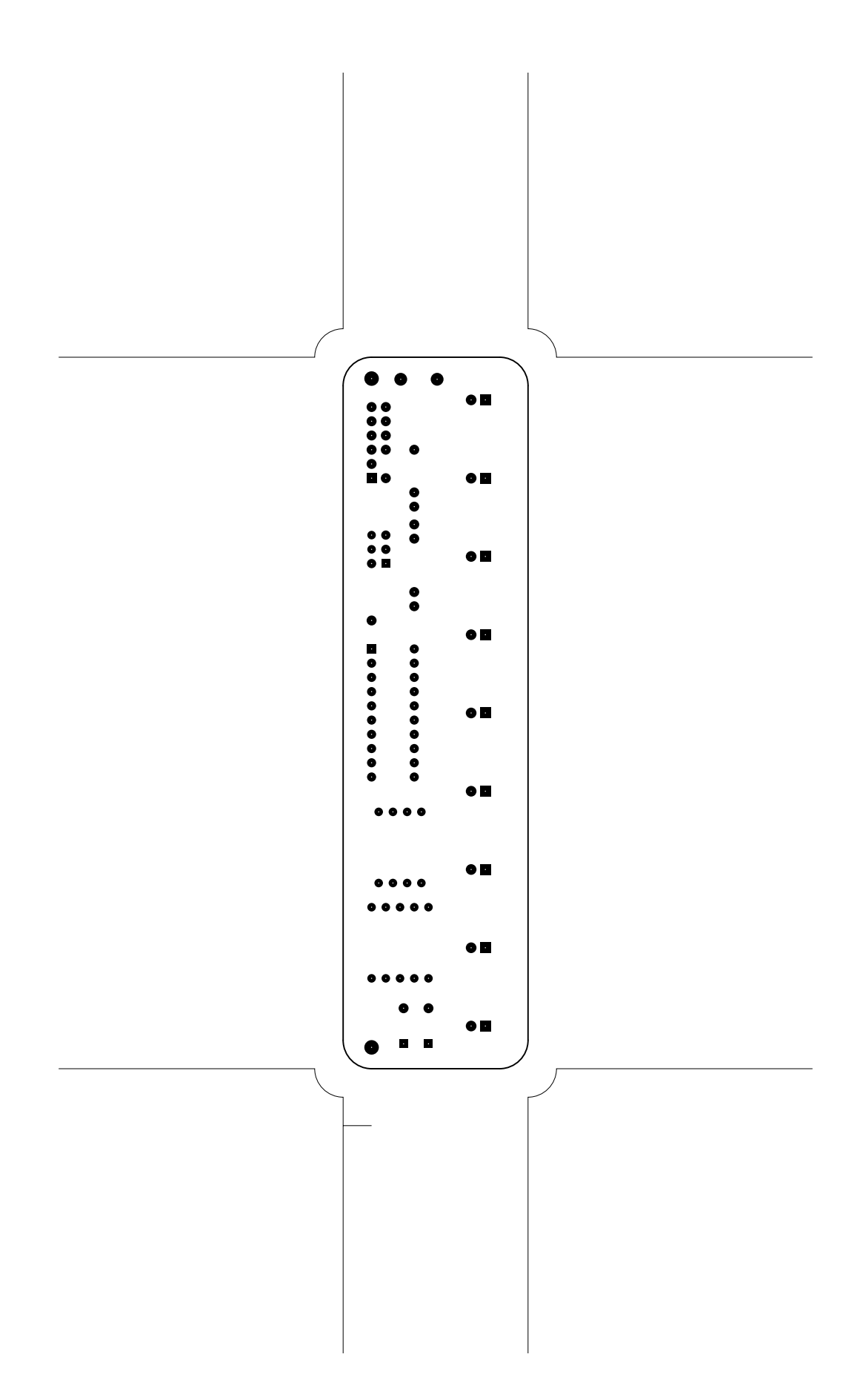

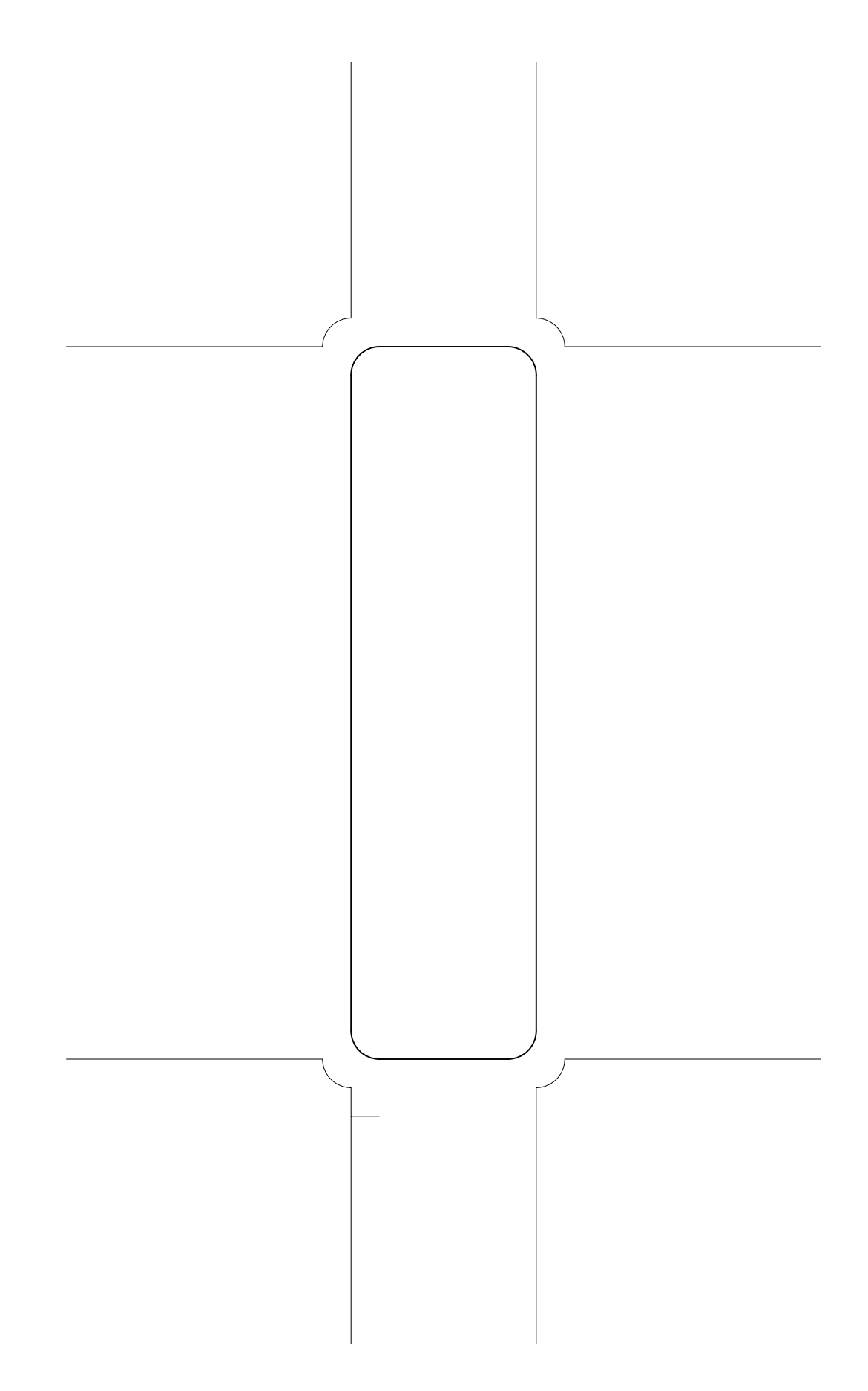

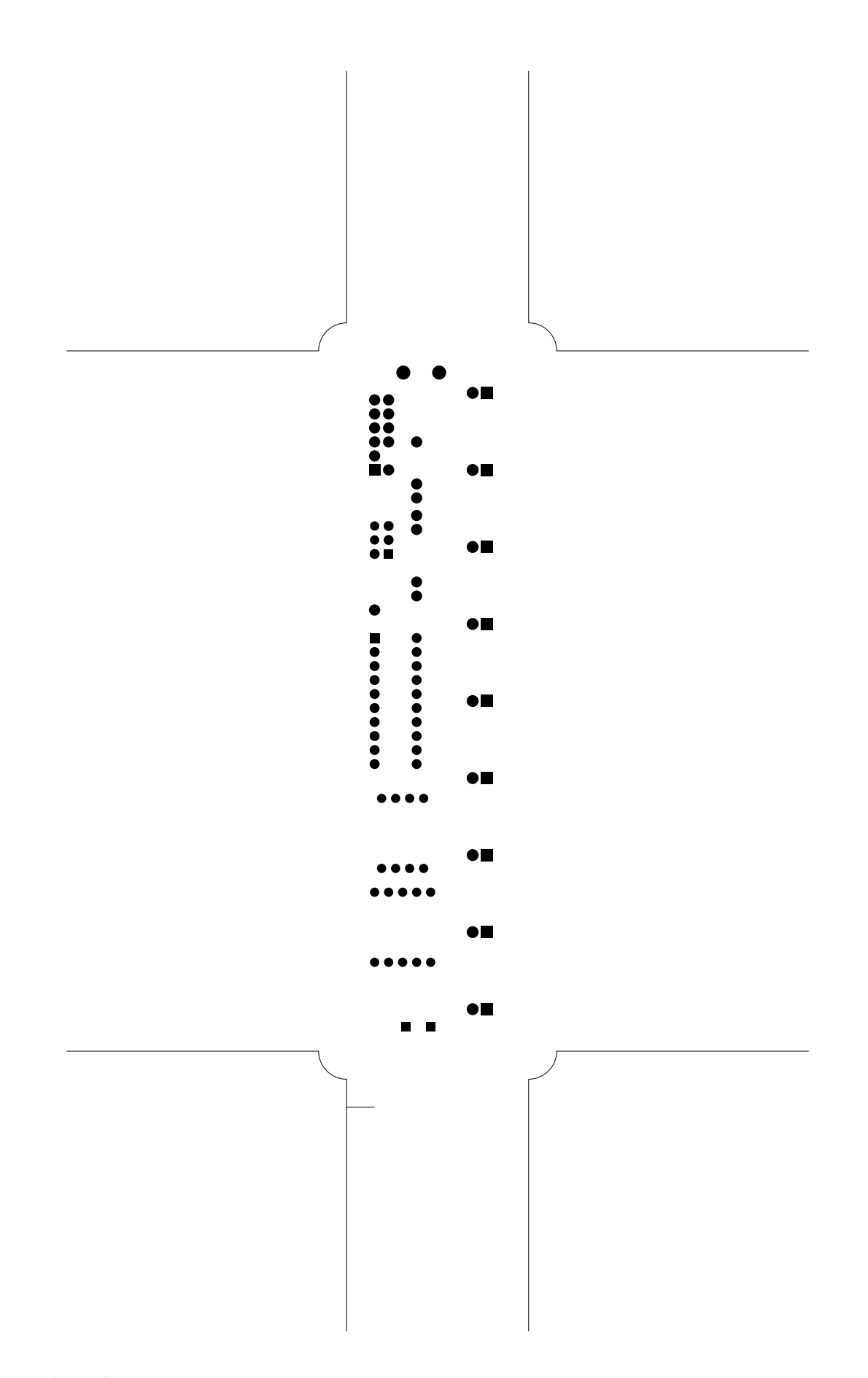

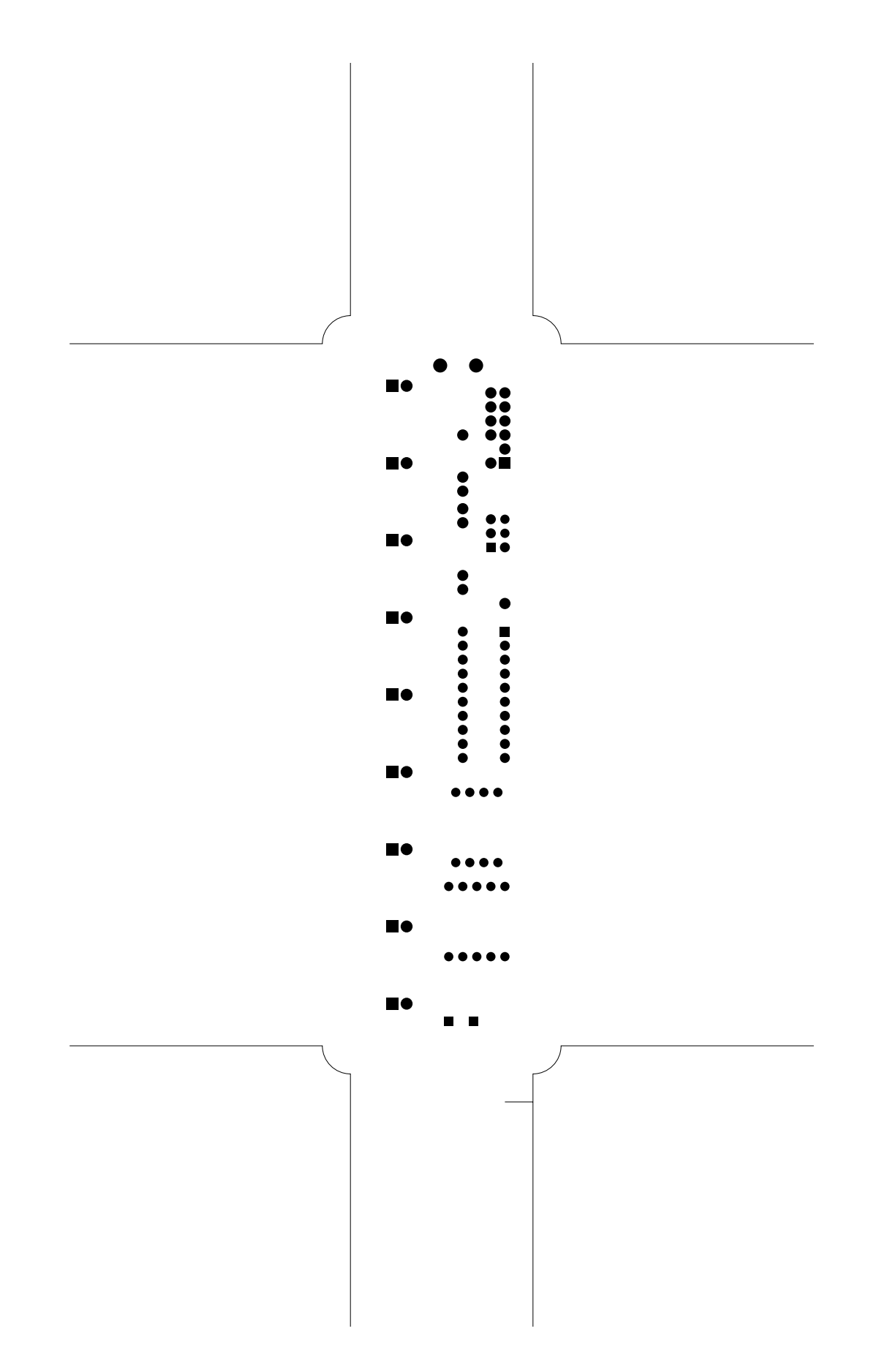

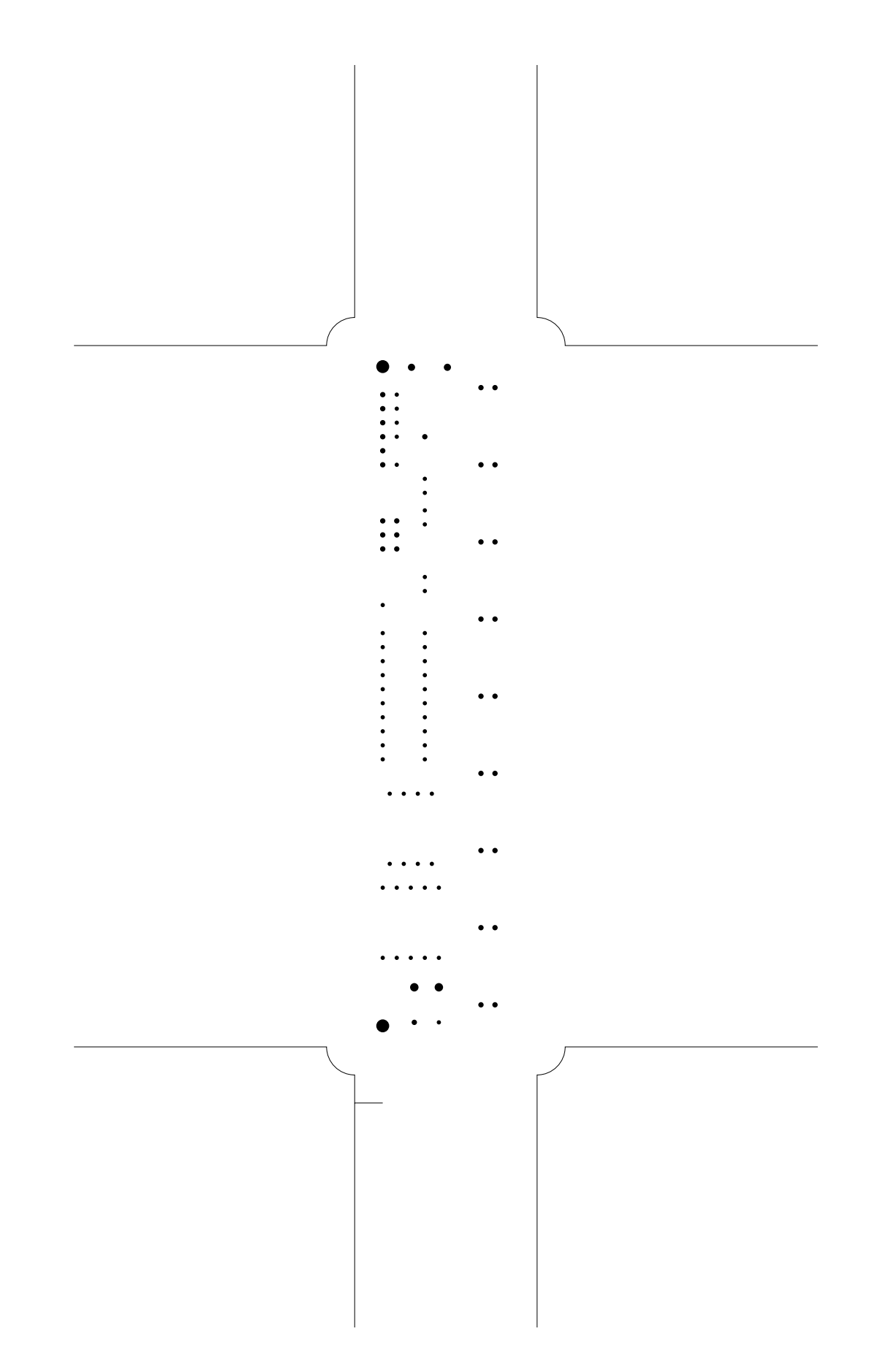

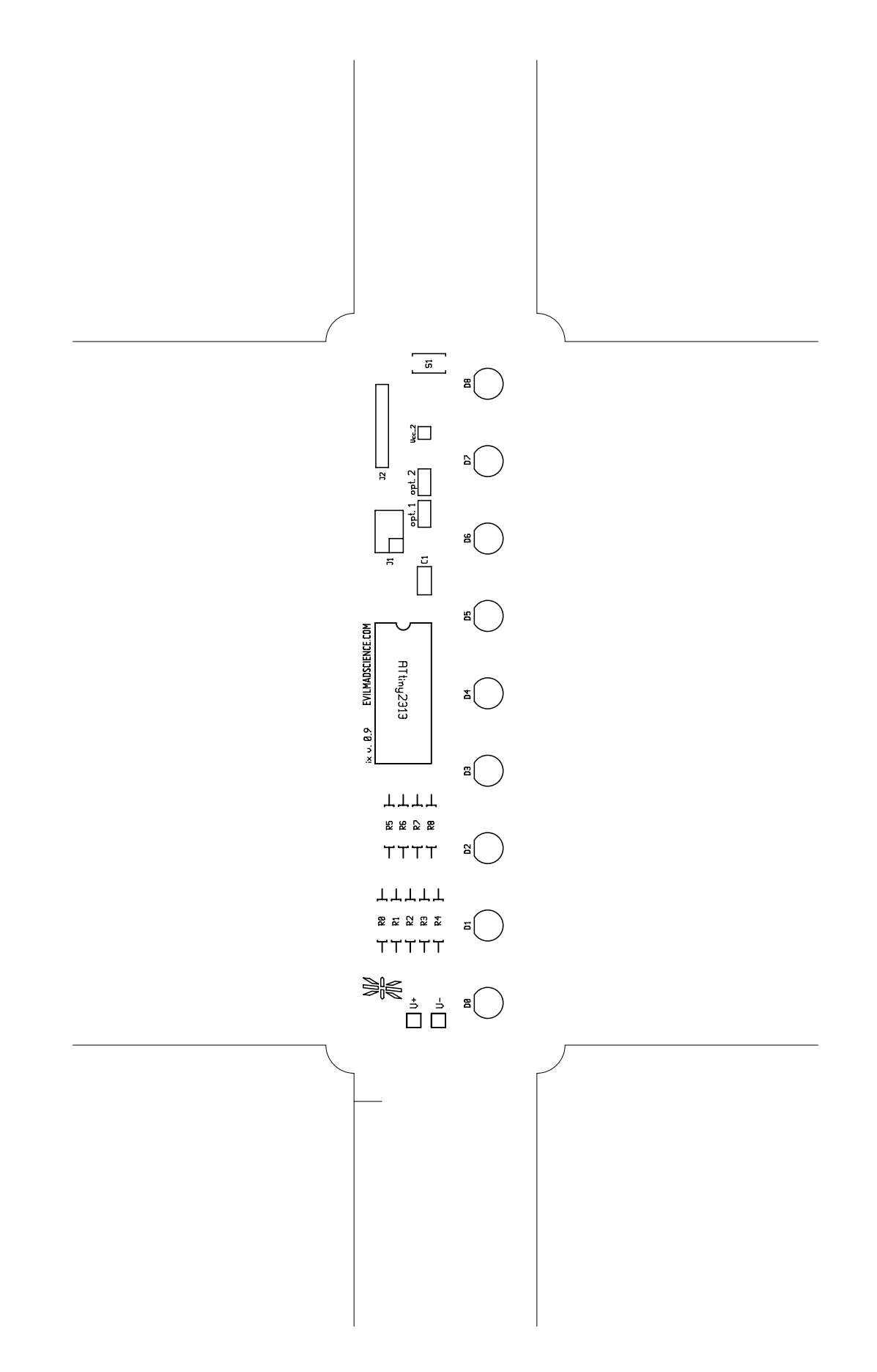

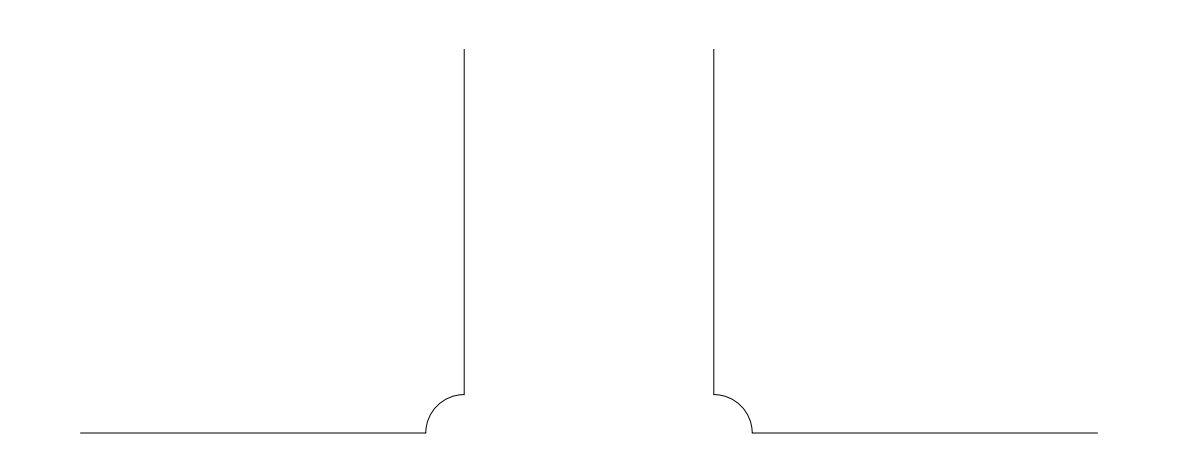

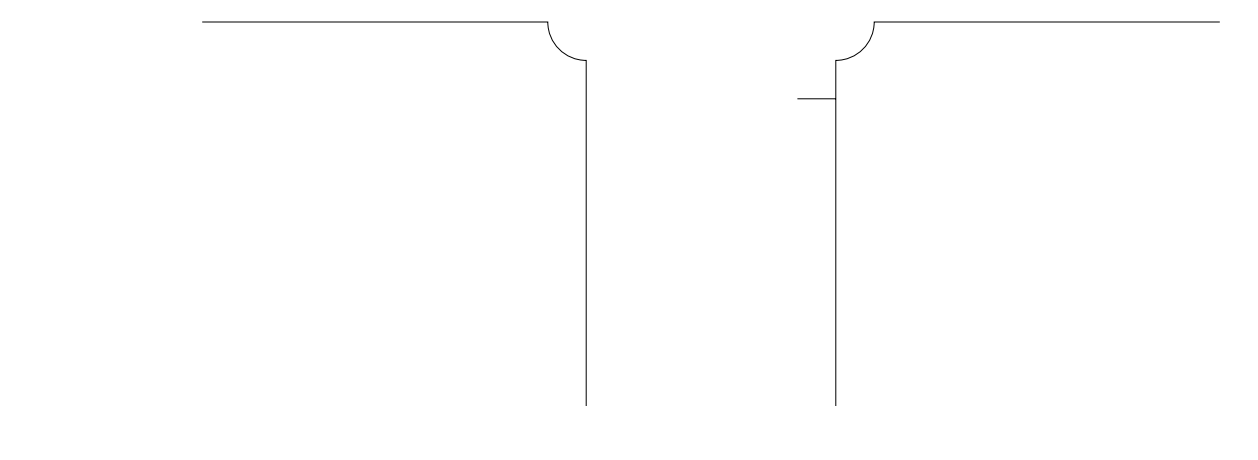

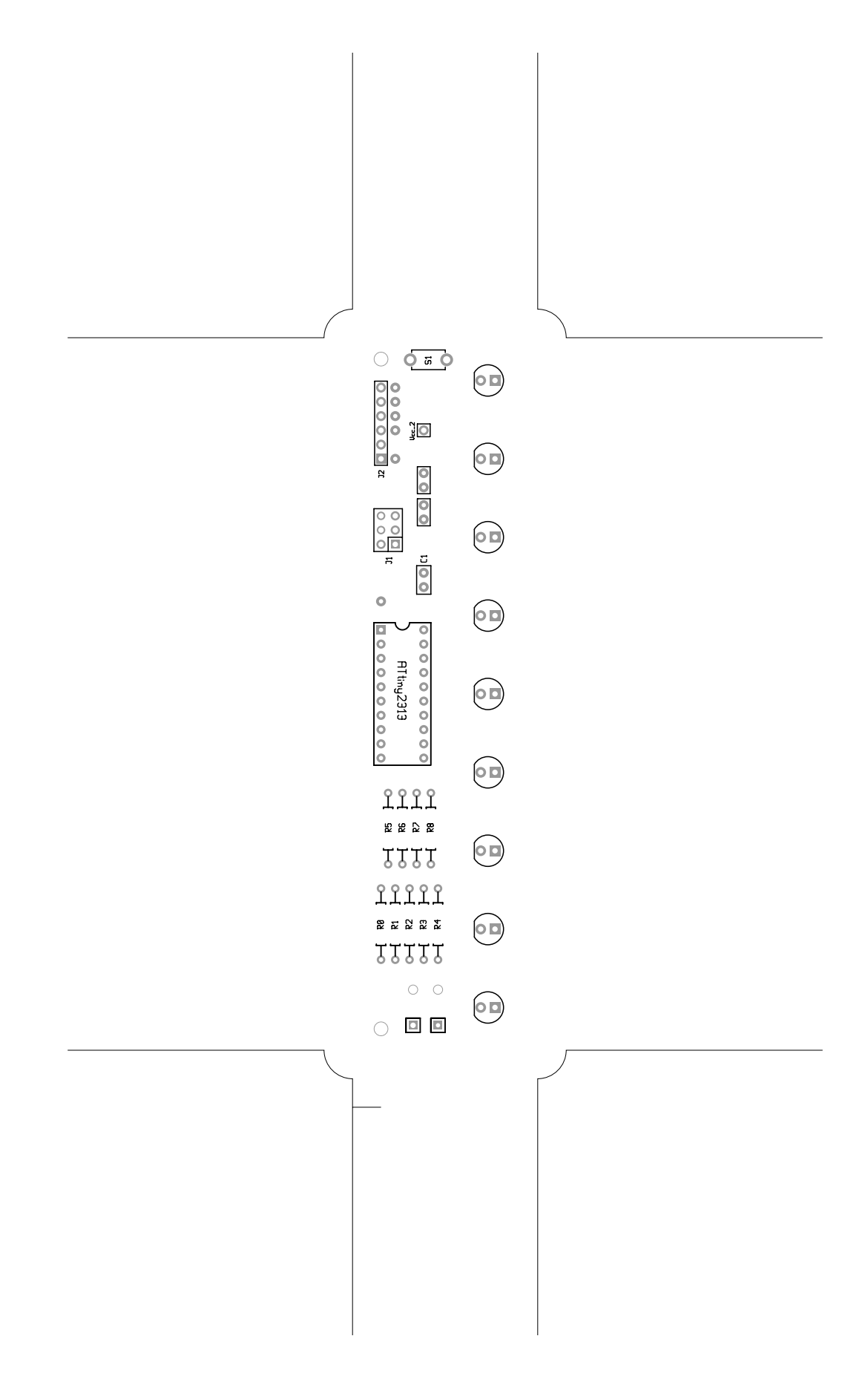

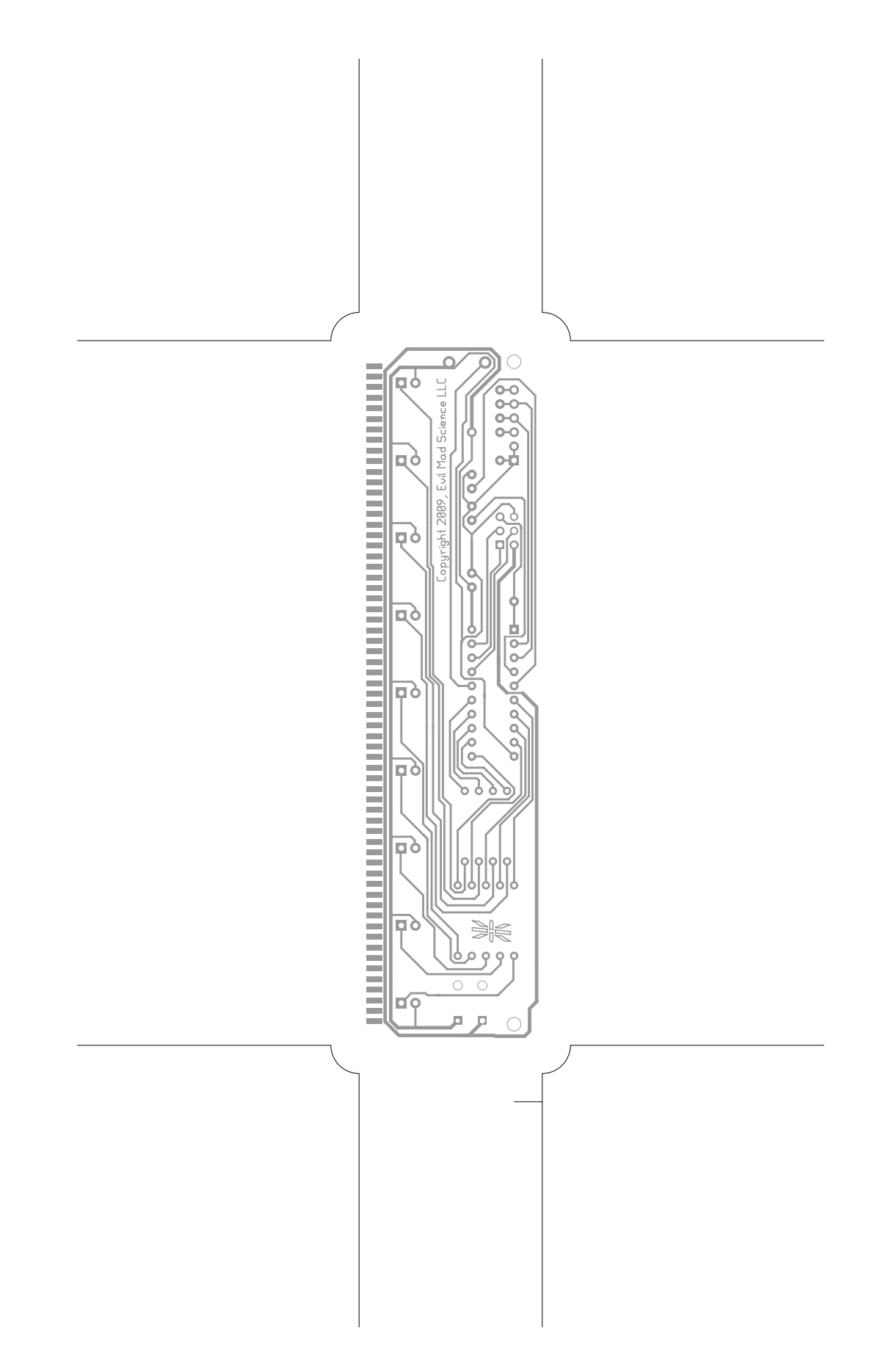

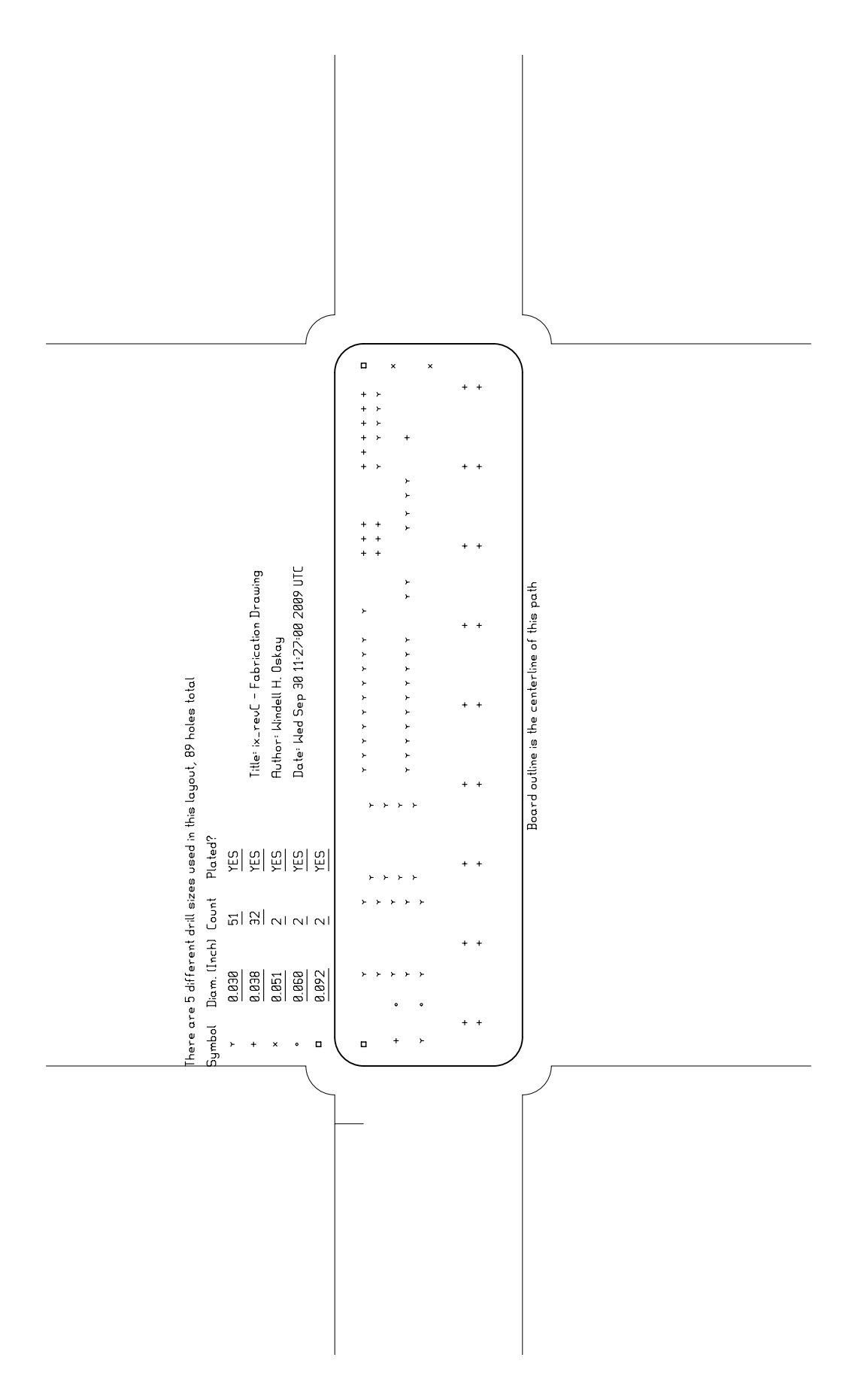

ix\_revC, fab, scale = 1:1.000<br>/Users/oskay/Documents/UnixSoftware/gedafiles/ix/ix\_RevC.pcb